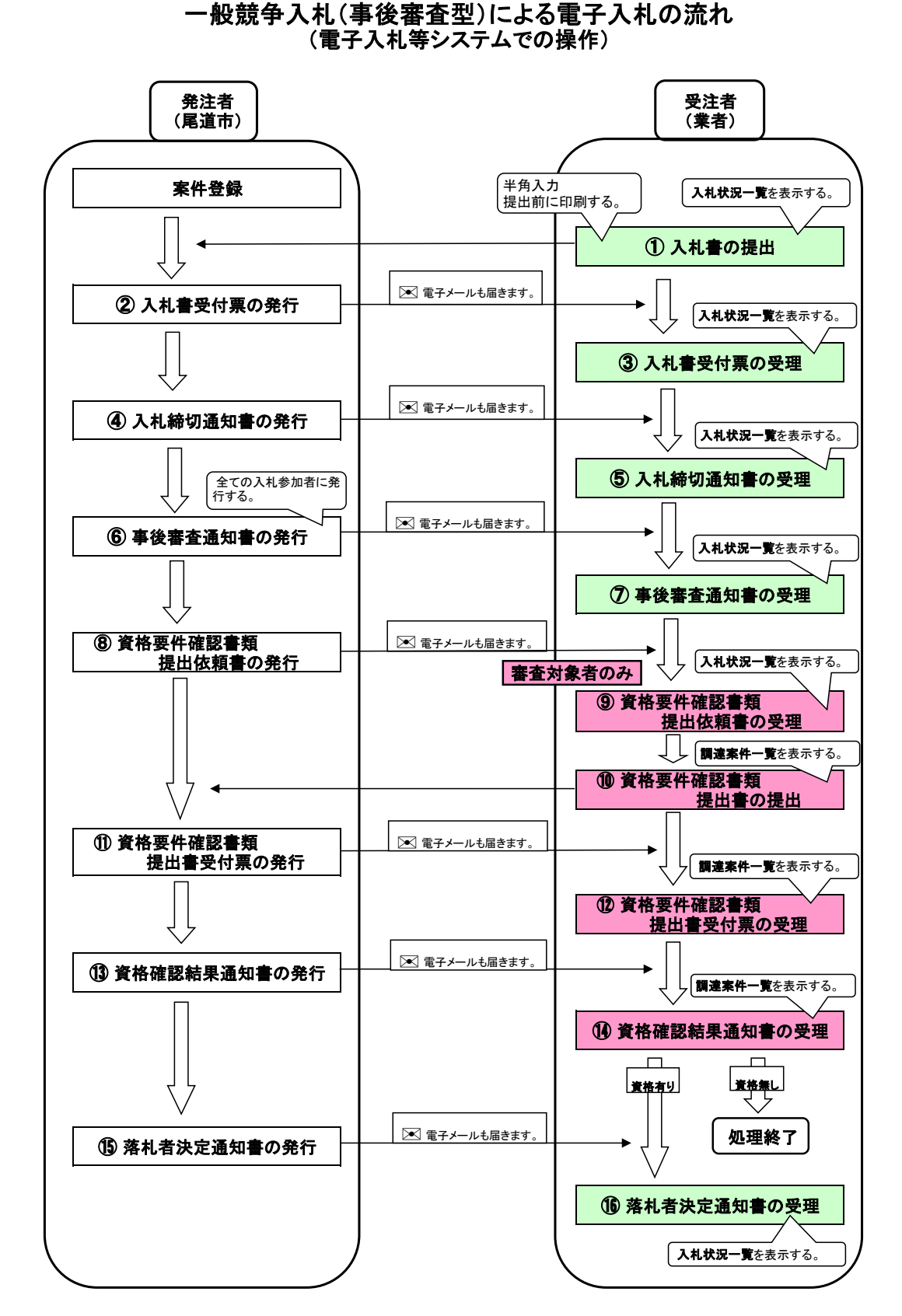

 ※ 帳票類については、後日表示できないものもありますので、その都度印刷するようにしてください。 電子入札等システムのホームページから事前に操作マニュアルを印刷し、そのマニュアルにより 操作されることをお勧めします。

尾道市契約課契約係